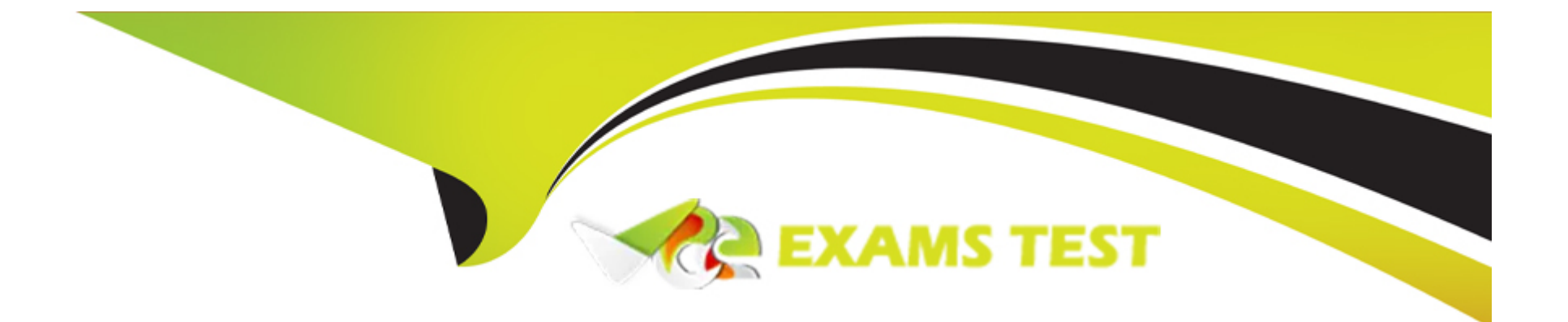

# **Free Questions for 1Z0-416 by vceexamstest**

## **Shared by Sloan on 20-10-2022**

**For More Free Questions and Preparation Resources**

**Check the Links on Last Page**

## **Question 1**

#### **Question Type: MultipleChoice**

Your client needs to set up data permission through Security By Department Tree. The client has created the Department Security Tree.

Which subsequent steps would you advise your client to perform?

### **Options:**

A- Grant access to the user by setting up the Security by Department Tree component for a user's Row Security permission list.

**B-** Grant access to the user by setting up the Security by Department Tree component for a user's Row Security permission list - Run the Refresh SJT\_OPR\_CLS process.

**C-** Grant access to the user by setting up the Security by Permission List component for a user's Row Security permission list - Run the Refresh SJT\_CLASS\_ALL process.

**D-** Grant access to the user by setting up the Security by Department Tree component for a user's Row Security permission list - Run the Refresh SJT\_CLASS\_ALL process.

**E-** Grant access to the user by setting up the Security by Department Tree component for any permission list associated with a user - Run the Refresh SJT\_OPR\_CLS process.

**F-** Grant access to the user by setting up the Security by Department Tree component for any permission list associated with a user -Run the Refresh SJT\_CLASS\_ALL process.

D

## **Question 2**

### **Question Type: MultipleChoice**

Your organization is using Tree-based data permission security. You are creating a new Department Security Tree. What is the value for the Structure Id of the tree?

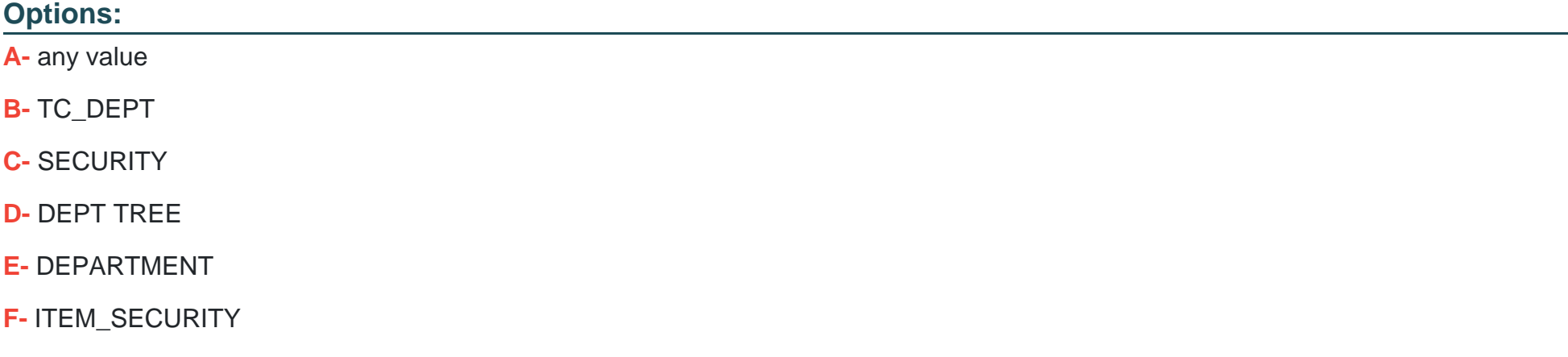

E

## **Question 3**

**Question Type: MultipleChoice**

View the Exhibit of the Department Security tree. Using the Row Security Permission List, the operator is granted access to department 13000. How would you restrict access to department 21000 for this operator?

#### **B** ADMIN - President

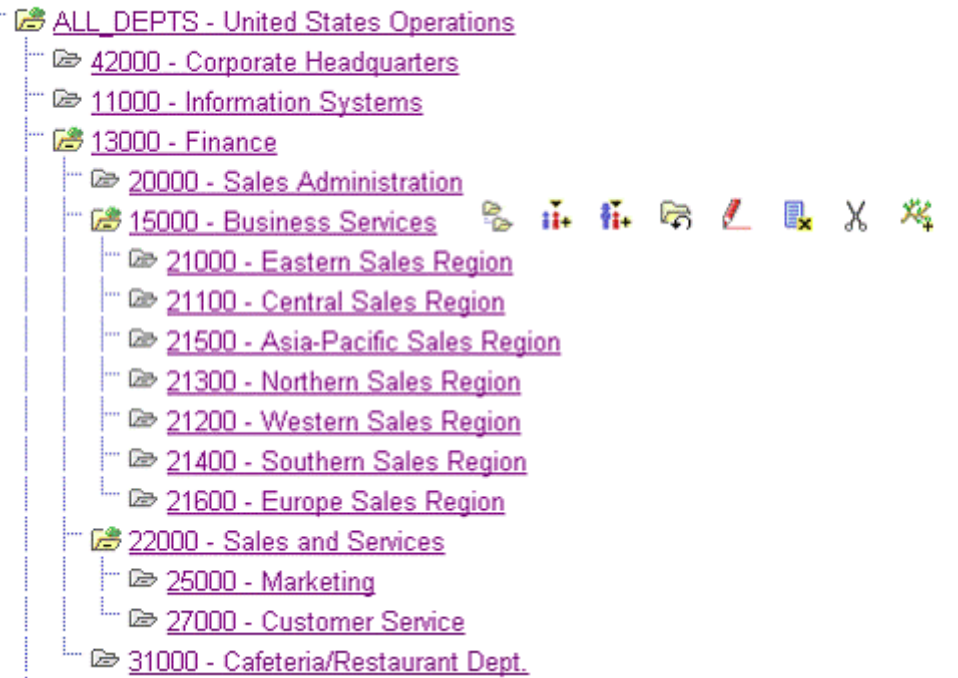

### **Options:**

- **A-** Run the Refresh SJT\_CLASS\_ALL process.
- **B-** Inactivate the department in the department table.
- **C-** Remove the department from the department tree.
- **D-** Assign this department 'No Access' in the Security by Permission List.
- **E-** You do not need to do anything because the employee was granted access to department 13000.
- **F-** Assign this department the Access code value of 'No Access' in the Security by Department Tree page.

#### **Answer:**

F

### **Question 4**

### **Question Type: MultipleChoice**

Your organization is using Tree-based data permission security. How many department security trees must you create?

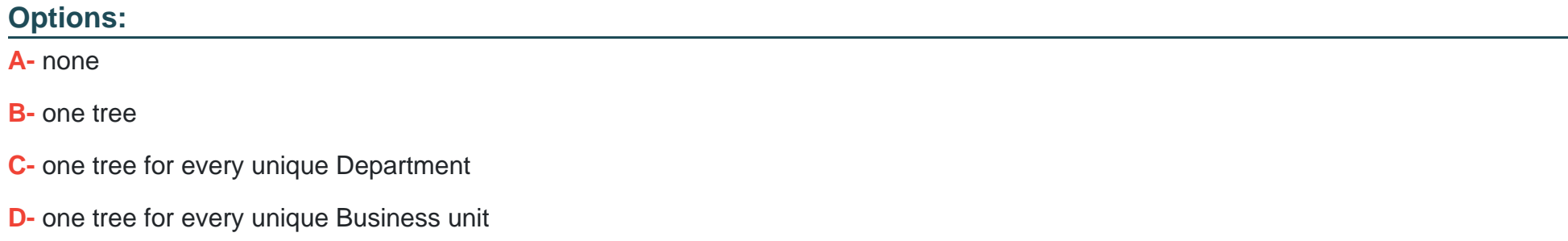

**E-** one tree for every unique Regulatory region

### **Answer:**  F

## **Question 5**

**Question Type: MultipleChoice**

Which field value from the Job Code table is not used as a default on HRMS pages?

### **Options:**

- **A-** Standard Hours from the Job Code Profile page
- **B-** Rate Code from the Default Compensation page
- **C-** Salary Plan from the Default Compensation page
- **D-** Comp Freq from the Default Compensation page
- **E-** Rate Code from the Non-base Compensation page
- **F-** Standard Work Period from the Job Code Profile page

E

### **Question 6**

#### **Question Type: MultipleChoice**

You have set up the Salary Step on the Job Code table. However, when you enter a Job Code for an employee on the Job Data component, the rate from the Salary Step does not default. This is because

#### **Options:**

- **A-** you did not enter a Position on the Job Data component
- **B-** you did not check Multi-Currency on the Installation table
- **C-** no defaulting occurs and you have to manually enter the rate
- **D-** you did not select the Multi-Step Grade check box on the Installation table
- **E-** you did not select the Use Salary Points check box on the Installation table
- **F-** you did not enter the Includes Wage Progression rule on the Job Data component

D

## **Question 7**

#### **Question Type: MultipleChoice**

Pay Groups can be set up in PeopleSoft HRMS when the payroll applications are \_\_\_\_\_.

### **Options:**

- A- PeopleSoft Enterprise Global Payroll only
- **B-** PeopleSoft Enterprise Payroll Interface only
- **C-** PeopleSoft Enterprise Payroll for North America only
- **D-** Pay system other than a PeopleSoft payroll application only
- **E-** PeopleSoft Enterprise Payroll for North America, PeopleSoft Enterprise Payroll Interface, Pay system other than a PeopleSoft payroll application, and PeopleSoft Enterprise Global Payroll

### **Answer:**

## **Question 8**

#### **Question Type: MultipleChoice**

Pay period frequency is defined on the \_\_\_\_\_\_ table.

### **Options:**

- **A-** Location
- **B-** Company
- **C-** Pay Group
- **D-** Department
- **E-** Establishment

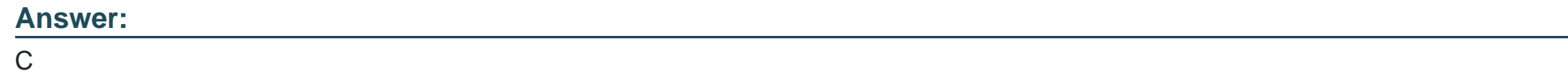

## **Question 9**

Your client is using HR, Base Benefits & Payroll Interface. It is adding employees in Job Data and is unable to add the Employee type S-Salaried. This is because the Salaried Employee Type is not defined on the \_\_\_\_\_\_ table.

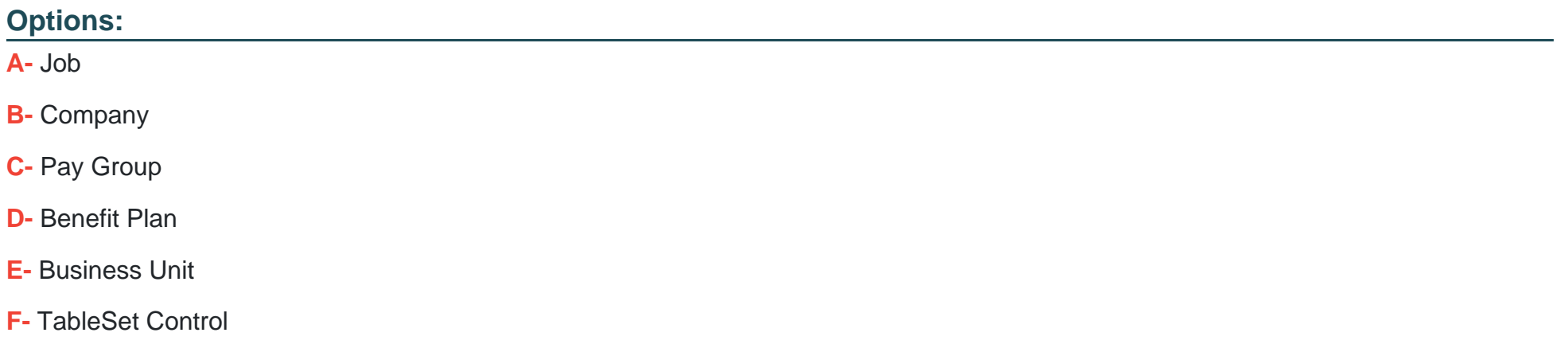

#### **Answer:**

C

To Get Premium Files for 1Z0-416 Visit

[https://www.p2pexams.com/products/1z0-41](https://www.p2pexams.com/products/1Z0-416)6

For More Free Questions Visit [https://www.p2pexams.com/oracle/pdf/1z0-41](https://www.p2pexams.com/oracle/pdf/1z0-416)6